# *Sistemas de Computação*

#### *Avaliação de Desempenho no IA32 (1)*

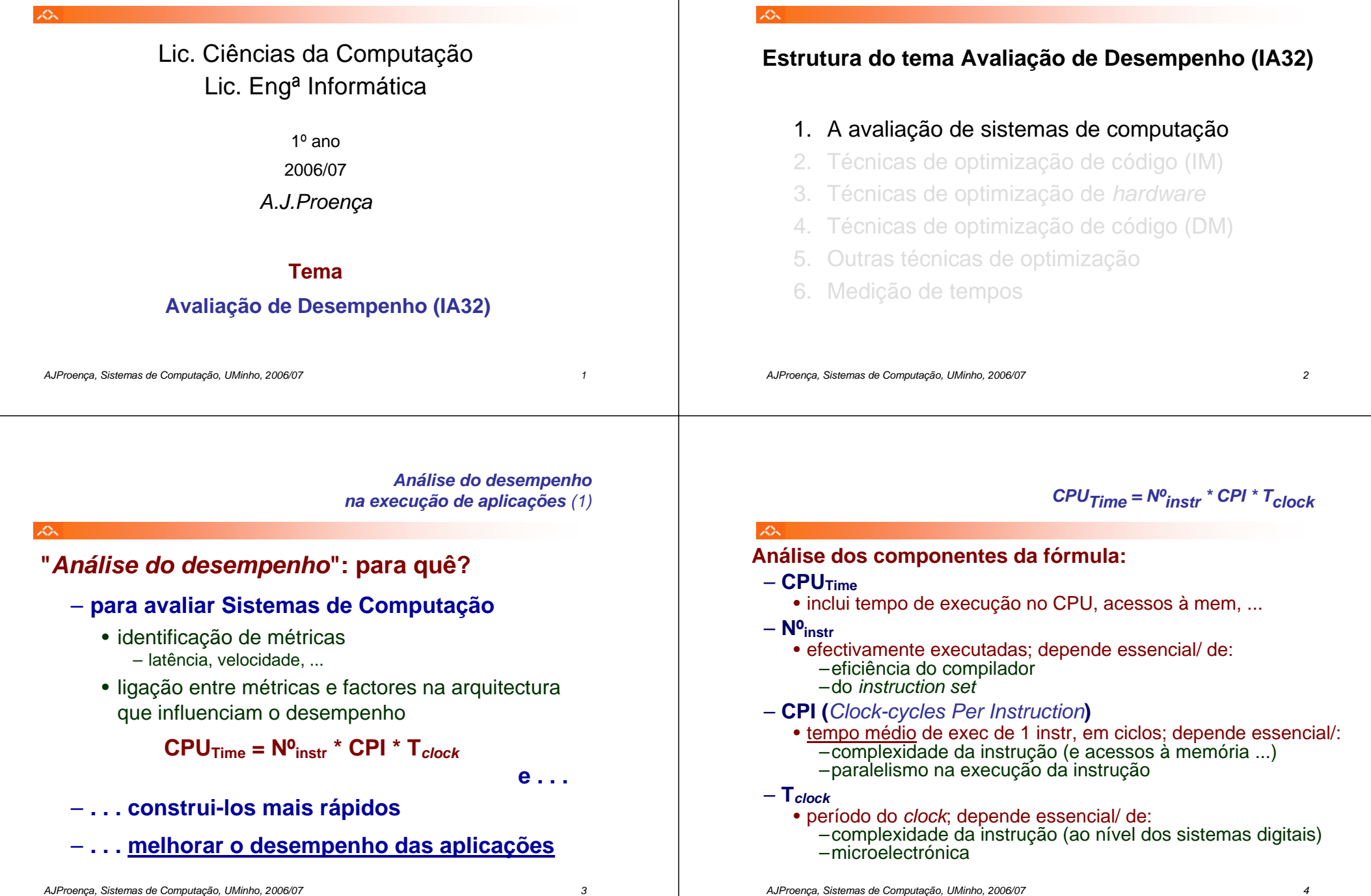

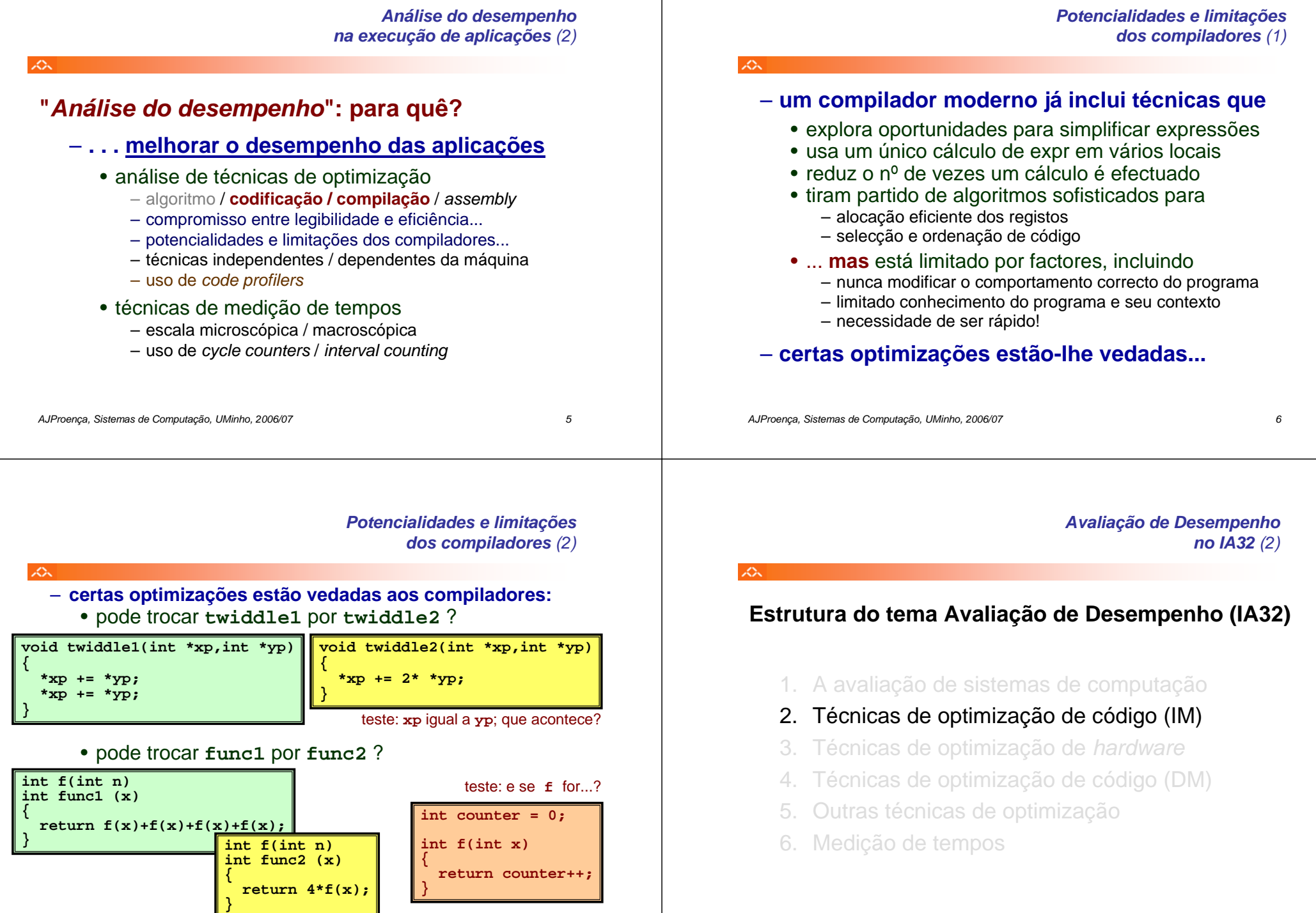

*AJProença, Sistemas de Computação, UMinho, 2006/07 7*

*AJProença, Sistemas de Computação, UMinho, 2006/07 8*

# *"Independentes da máquina": aplicam-se a qualquer processador / compilador*

# **Algumas técnicas de optimização:**

- movimentação de código
	- reduzir frequência de execução (compiladores têm limitações)
- simplificação de cálculos
	- substituir operações por outras mais simples
- partilha de cálculos
	- identificar e explicitar sub-expressões comuns

# **Metodologia a seguir:**

- apresentação de alguns conceitos
- análise de um programa exemplo a optimizar
- introdução de uma técnica de medição de desempenho

*AJProença, Sistemas de Computação, UMinho, 2006/07 9*

#### $\mathcal{L}^{\infty}$

# • **Movimentação de código**

- Reduzir a frequência da realização de cálculos
	- se produzir sempre o mesmo resultado
	- especialmente retirar código do interior de ciclos

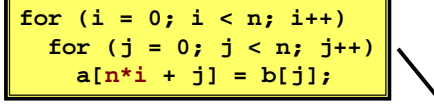

$$
\begin{array}{l}\n\text{for } (i = 0; i < n; i++) {\{ \n \begin{array}{c}\n \text{int } ni = n * i; \\
 \text{for } (j = 0; j < n; j++) \\
 \text{a}[ni + j] = b[j]; \\
 \end{array}\n\end{array}
$$

*movimentação de código (1)*

*AJProença, Sistemas de Computação, UMinho, 2006/07 10*

*Optimizações independentes da máquina: movimentação de código (2)*

#### 杰

- A maioria dos compiladores é eficiente a lidar com código com *arrays* e estruturas simples com ciclos
- •**Código gerado pelo GCC:**

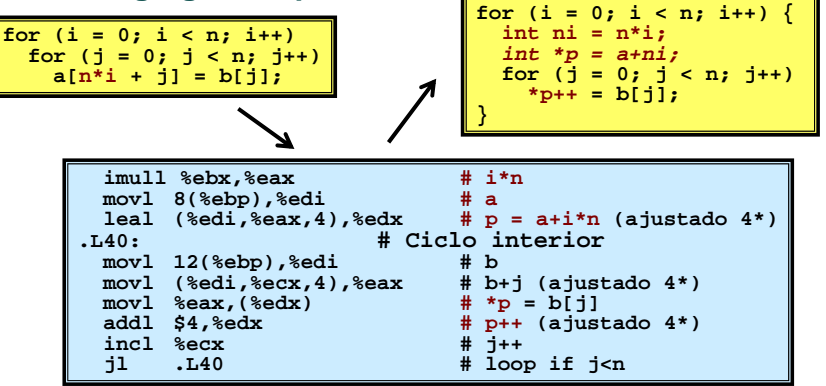

*Optimizações independentes da máquina: simplificação de cálculos*

*Optimizações independentes da máquina:*

- **Substituir operações "caras" por outras +simples**
	- **shift** ou **add** em vez de **mul** ou **div**
		- $16 \cdot x \rightarrow x \leftarrow 4$
		- escolha pode ser dependente da máquina
	- reconhecer sequência de produtos

**for (i = 0; i < n; i++)** for  $(i = 0; j < n; j++)$ **a[n\*i + j] = b[j];**

*int ni = 0;* **for (i = 0; i < n; i++) { for (j = 0; j < n; j++) a[ni + j] = b[j];** *ni += n;* **}**

#### *Optimizações independentes da máquina: partilha de cálculos*

#### $\mathcal{L}$

- **Partilhar sub-expressões comuns**
	- reutilizar partes de expressões
	- compiladores não são particularmente famosos a explorar propriedades aritméticas

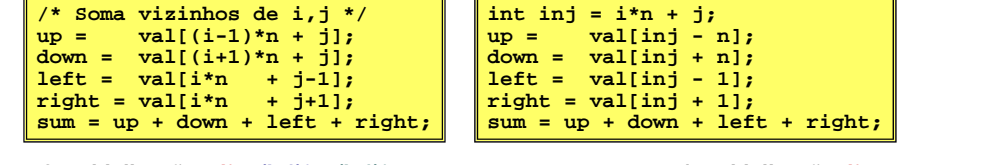

**3 multiplicações: i\*n, (i–1)\*n, (i+1)\*n 1 multiplicação: i\*n**

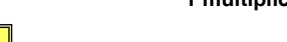

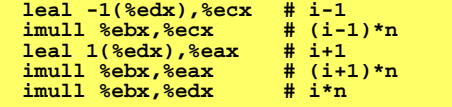

*AJProença, Sistemas de Computação, UMinho, 2006/07 13*

```
Análise detalhada de um exemplo:
   o procedimento a optimizar (1)
```
 $\mathcal{L}\mathcal{L}\mathcal{L}$ 

```
void combine1(vec_ptr v, int *dest)
{
 int i;
  *dest = 0for (i = 0; i < vec length(v); i++) {
    int val;
    get_vec_element(v, i, &val);
    *dest += val;
  }
}
```
# • **Procedimento**

- calcula a soma de todos os elementos do vector
- guarda o resultado numa localização destino
- estrutura e operações do vector definidos via ADT
- **Tempos de execução: que/como medir?**

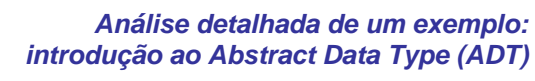

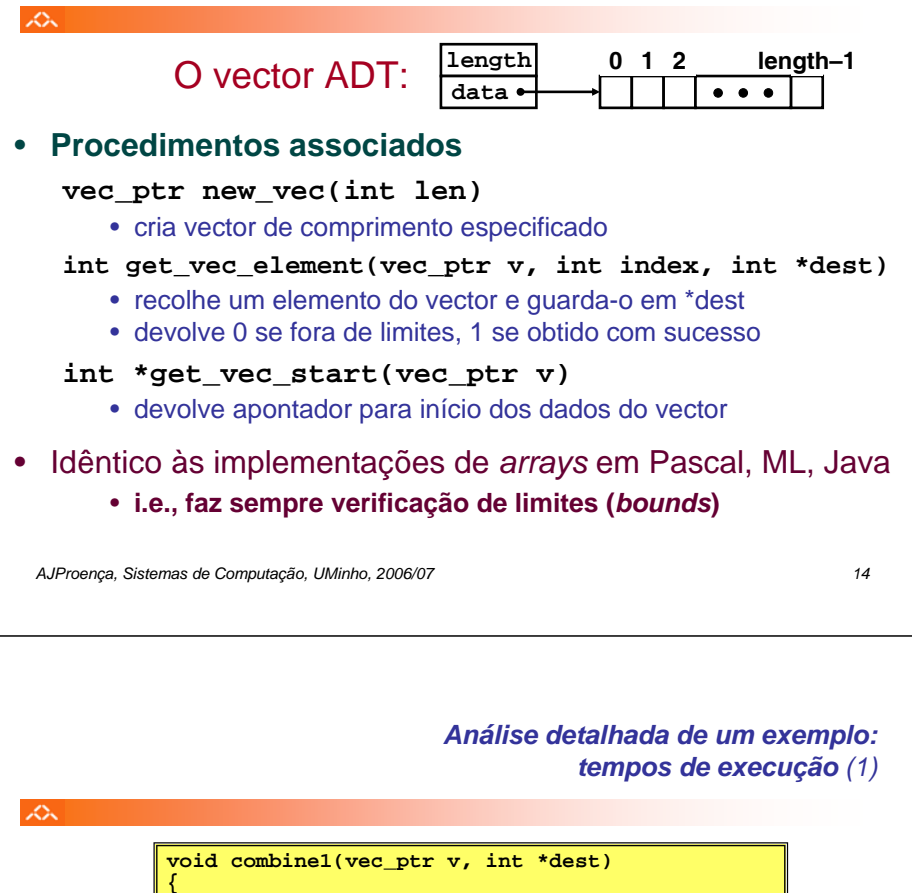

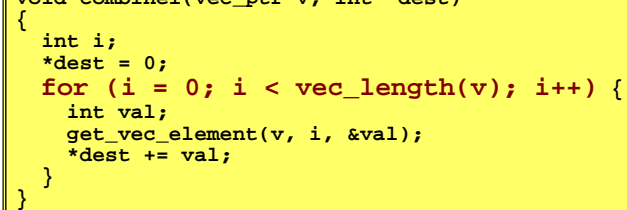

# **Tempos de execução: que/como medir?**

- **que medir**: em programas iterativos (com ciclos), uma medida útil é a duração da operação para cada um dos elementos da iteração:
	- **ciclos** (de *clock*) **por elemento, CPE**
- **como medi-lo**: efectuar várias medições de tempo para dimensões variáveis de ciclos, e calculá-lo através do traçado gráfico: o declive da recta *best fit*, obtida pelo método dos mínimos quadrados:
	- análise gráfica de um exemplo...

#### *Análise detalhada de um exemplo: tempos de execução (3)*

众

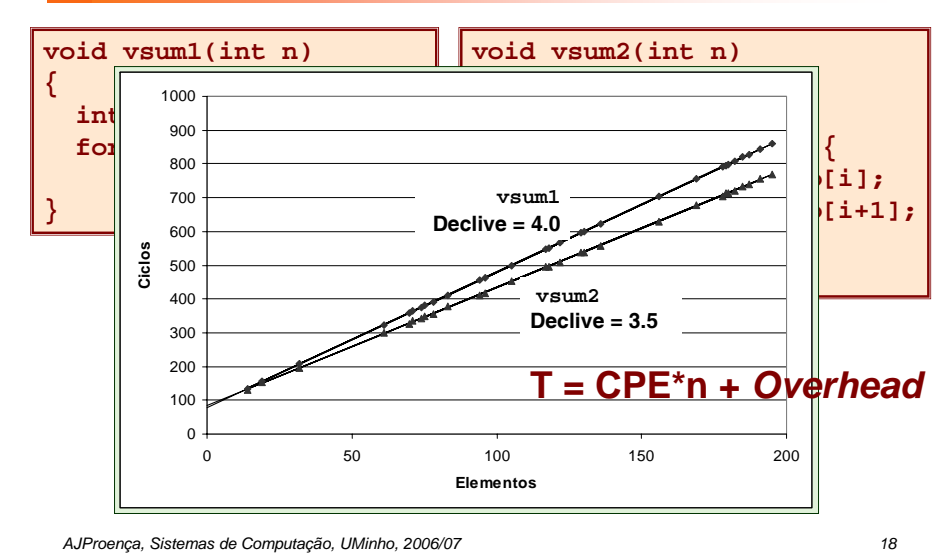

### *Análise detalhada de um exemplo: tempos de execução (2)*

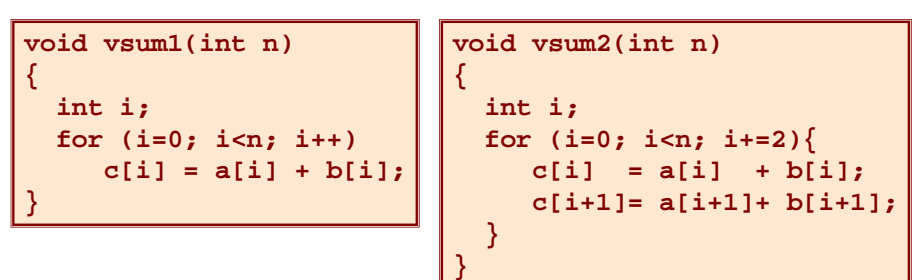

*AJProença, Sistemas de Computação, UMinho, 2006/07 17*

*Análise detalhada de um exemplo: o procedimento a optimizar (2)*

 $\mathcal{L}$ 

 $\mathcal{L}\mathcal{L}$ 

**void combine1(vec\_ptr v, int \*dest) { int i;**  $*dest = 0$ : for  $(i = 0; i <$  vec length(v);  $i++)$  { **int val; get\_vec\_element(v, i, &val);**  $\overline{\star}$ dest  $\overline{\star}$  **=** val: **} }**

## • **Procedimento**

- calcula a soma de todos os elementos do vector
- guarda o resultado numa localização destino
- estrutura e operações do vector definidos via ADT

## • **Tempo de execução** (inteiros) **:**

- compilado sem qq optimização: 42.06 CPE
- compilado com **-O2**: 31.25 CPE

*Análise detalhada do exemplo: à procura de ineficiências...*

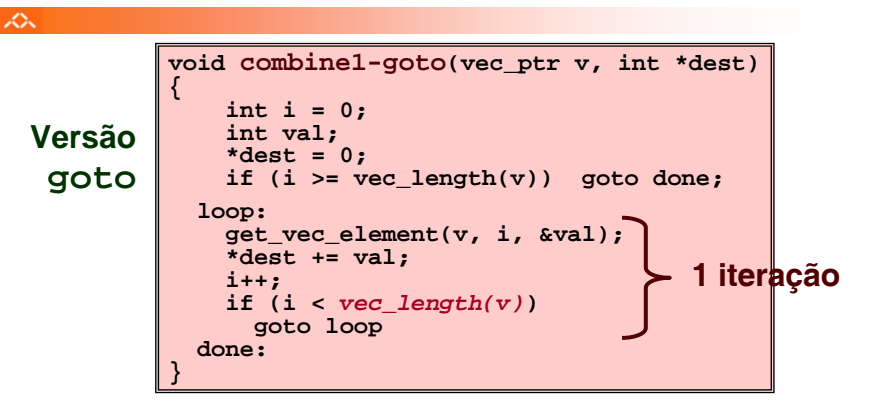

# **Ineficiência óbvia:**

- função **vec\_length** invocada em cada iteração
- … mesmo sendo para calcular o mesmo valor!

## *Análise detalhada do exemplo: movimentação de código*

# **Optimização 1**:

 $\mathcal{L}^{\infty}$ 

- mover invocação de **vec\_length** para fora do ciclo interior • o valor não altera de iteração para iteração
- **CPE:** de 31.25 para **20.66** (compilado com **-O2**)
	- vec\_length impõe um *overhead* constante, mas significativo

#### **void combine2(vec\_ptr v, int \*dest) { int i; int length = vec\_length(v);**  $*dest = 0$ : **for (i = 0; i < length; i++) { int val; get\_vec\_element(v, i, &val);**  $\overline{\star}$  dest  $\overline{\star}$  **=** val; **} }**

*AJProença, Sistemas de Computação, UMinho, 2006/07 21*

## *Bloqueadores de optimização: a invocação de procedimentos/funções*

#### $\mathcal{L}\mathcal{L}\mathcal{L}$

# *Por que razão o compilador não moveu* **vec\_len** *para fora do ciclo?*

- a função pode ter efeitos colaterais
	- altera o estado global de cada vez que é invocada
- a função poderá não devolver os mesmos valores consoante o arg
	- depende de outras partes do estado global

# *Por que razão o compilador não analisou o código de* **vec\_len** *?*

– optimização interprocedimental não é usada extensivamente devido ao seu elevado custo

# *Warning*:

- o compilador trata invocação de procedimentos como uma *black box*
- as optimizações são pobres em redor de invoc de procedimentos

*AJProença, Sistemas de Computação, UMinho, 2006/07 22*

### *Análise detalhada do exemplo: simplificação de cálculos*

## $\mathcal{L}_{\infty}$

# **Optimização 2**:

- evitar invocação de **get\_vec\_element** para ir buscar cada elemento do vector
	- obter apontador para início do *array* antes do ciclo
	- dentro do ciclo trabalhar apenas com o apontador
- **CPE:** de 20.66 para **6.00** (compilado com **-O2**)
	- invocação de funções é dispendioso
	- validação de limites de *arrays* é dispendioso

```
void combine2(vec_ptr v, int *dest) void combine3(vec_ptr v, int *dest)
{ int i;
int i;
   int length = vec_length(v);
int length = vec_length(v);
   *dest = 0;
for (i = 0; i < length; i++) {
int *data = get_vec_start(v);
    int val;
*dest = 0;
   for (i = 0; i < length; i++)*dest += val; data[i];
} }
{
   }
}
```
#### *AJProença, Sistemas de Computação, UMinho, 2006/07 23*

#### *Análise detalhada do exemplo: eliminar referências desnecessárias à memória*

## $\mathcal{L}\mathbb{A}$

# **Optimização 3**:

- não é preciso guardar resultado no dest a meio dos cálculos
- a variável local sum é alocada a um registo
- poupa 2 acessos à mem por ciclo (1 leitura + 1 escrita)
- **CPE:** de 6.00 para **2.00** (compilado com **-O2**) • acessos à mem são dispendiosos

```
void combine3(vec_ptr v, int *dest)
{
  int i;
   int length = vec_length(v);
  int *data = get vec start(v);
  int sum = 0for (i = 0; i < length; i++) {

      *dest += data[i];
sum += data[i];
   }
*dest = sum;
}
   id combine4(vec_ptr<br>int i;<br>int length = vec_len<br>int *data = get_vec_<br>int sum = 0;
```
## *Análise detalhada do exemplo: como detectar referências desnecessárias à memória*

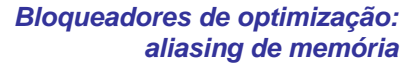

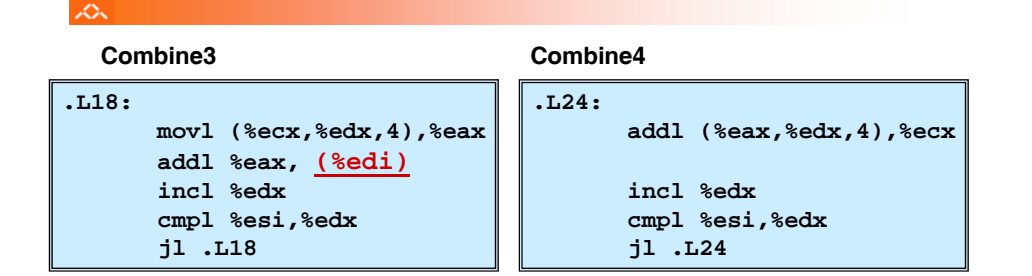

# **Desempenho comparativo**

- Combine3
	- 5 instruções em 6 ciclos de *clock*
	- addl tem de ler **e** escrever na memória
- Combine4
	- 4 instruções em 2 ciclos de *clock*

*AJProença, Sistemas de Computação, UMinho, 2006/07 25*

#### *Análise detalhada do exemplo: forma genérica e abstracta de combine*

 $\mathcal{L}_{\infty}$ 

```
void combine4(vec_ptr v, int *dest)
abstract_combine4(vec_ptr v, data_t *dest)
{
  int i;
  int length = vec length(v);
  int *data = get_vec_start(v);
data_t *data = get_vec_start(v);
  data t t = IDENT;for (i = 0; i < length; i++)
     sum += data[i];
t = t OP data[i];
   *dest = t;
}
```
# **Tipos de dados**

# **Operações**

- Usar declarações distintas para data t
- Usar definições diferentes

• **\*/ 1**

- para OP e IDENT • **+/ 0**
- 
- **float**

• **int**

• **double**

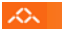

# • *Aliasing*

- 2 referências distintas à memória especificam a mesma localização
- **Example**
	- v: [3, 2, 17]
	- combine3(v, get\_vec\_start(v)+2) --> ?
	- combine4(v, get\_vec\_start(v)+2) --> ?

# • **Observações**

- fácil de acontecer em C, por permitir
	- operações aritméticas com endereços
	- acesso directo a valores armazenados de *structures*
- criar o hábito de usar variáveis locais
	- para acumular resultados dentro de ciclos
	- como forma de avisar o compilador para não se preocupar com *aliasing*

*AJProença, Sistemas de Computação, UMinho, 2006/07 26*

### *Optimizações independentes da máquina: resultados experimentais com o programa exemplo*

# **Optimizações**

– reduzir invocação func e acessos à mem dentro do ciclo

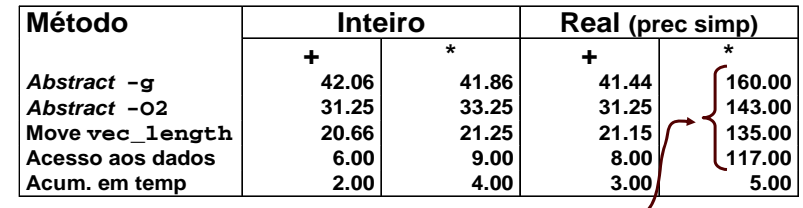

- Anomalia no desempenho
	- cálculos de produtos de FP excepcional/ lento com todos
	- aceleração considerável qdo. acumulou em temp
	- causa: unidade de FP do IA32
		- mem usa formato com 64-bit, registo usa 80
		- os dados causaram *overflow* com 64 bits, mas não com 80